# The interval package

Lars Madsen<sup>∗</sup> (on behalf of By the Danish TEX collective)

February 20, 2014

# Motivation

In mathematics there are two syntax' when it comes to specifying open and closed intervals.

The first use parantheses to mark an open end

 $[a, b]$   $(a, b]$   $[a, b)$   $(a, b),$ 

while the other use brackets throughout

 $[a, b]$   $]a, b]$   $[a, b[$   $]a, b[,$ 

The former poses no problem in T<sub>E</sub>X, but the later does, as, e.g., a closing bracket is being used in place of an opening fence, and thus have the wrong category when it comes to spacing:

]  $-a, b[+c$  versus ] $-a, b[+c$ .

One could use

```
\mathopen{]}-a,b\mathclose{[}+c
```
to solve the problem, but then \left. . . \right can no longer be used to auto scale the fences.

# The \interval command

The following is the result of a discussion on the Danish T<sub>E</sub>X Users groups mailing list. Kudos to Martin Heller, for proposing the original version using pgfkeys.

We provide a macro and a way to globally configure it

```
\int_{\{options\}} {\langle start \rangle}{\langle end \rangle}\int \int \mathcal{L}(\text{options})
```
We note that the interval separator symbol is hidden inside the **\interval** macro and can be changed using an option.

<sup>∗</sup>Email: daleif@imf.au.dk, version: v0.2

## Configuration options

## separator symbol

symbol that separates the start and end of the interval. Default: {,}, note that as comma is the separating character in the options specification, the symbol is enclosed in braces, these are automatically removed.

left open fence

Default: ]

left closed fence Default:  $\Gamma$ 

right open fence Default: [

right closed fence Default: ]

# soft open fences

This is just a fast way of saying

left open fence=(, right open fence=)

# Usage options

By default  $\int_{\delta}$  (*start*)}  $\{$ *(end*)} will produce a closed interval. Other types are provided via options:

#### open

an open interval

# open left

interval open on the left side

## open right

interval open on the right side

## scaled

auto scale interval fences

# $scaled = \langle scaler \rangle$

scale fences using  $\langle scalar \rangle$ , i.e. using scaled=\Big

As some might be guessed, the interval package depends on the pgfkeys package to handle its key-value configuration.

# Examples

\ begin { align \*} &A \ in \ interval {a }{ b }\\ &A \ in \ interval [ open ]{ a }{ b }\\ &A \ in \ interval [ open left ]{ a }{ b }\\ &A \ in \ interval [ open right , scaled ]{ a }{\ frac12b }= B \\ &A \ in \ interval [ scaled =\ big ]{ a }{ b} \ end { align \*} A ∈ [a, b] A ∈ ]a, b[ A ∈ ]a, b] A ∈ a, 1 2 b = B A ∈ a, b

And using soft open fences:

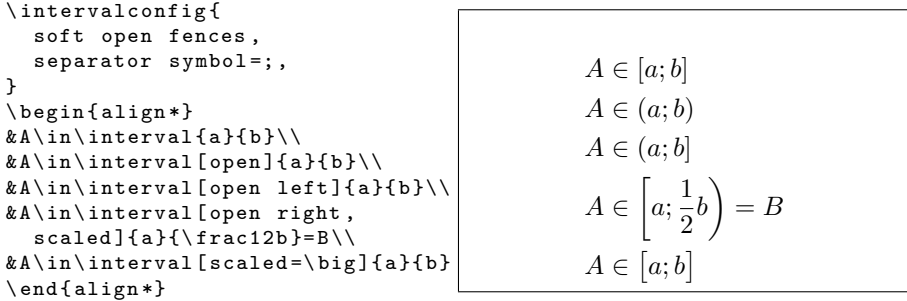